# **15-440 Distributed Systems Kmeans**

**October 13, 2022**

**Ammar Karkour**

**(Slides by Laila Elbeheiry)**

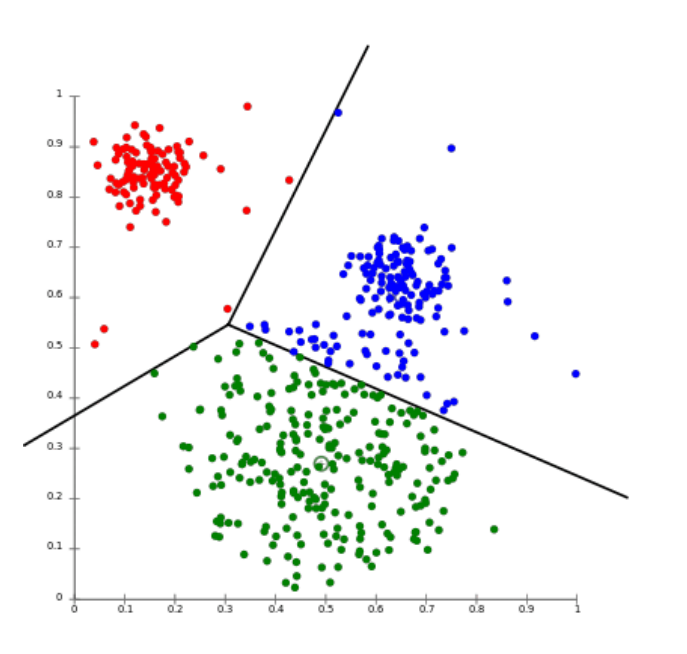

# **K-Means at a High Level**

• Clustering Algorithm

**Cluster analysis** or **clustering** is the task of grouping a set of objects in such a way that objects in the same group (called a **cluster**) are more similar (in some sense) to each other than to those in other groups (clusters). - Wikipedia

- Applications:
	- Data mining
	- Statistical data analysis: machine learning, pattern recognition, image analysis, information retrieval, and bioinformatics
	- Visualization
	- Detecting anomalies or outliers

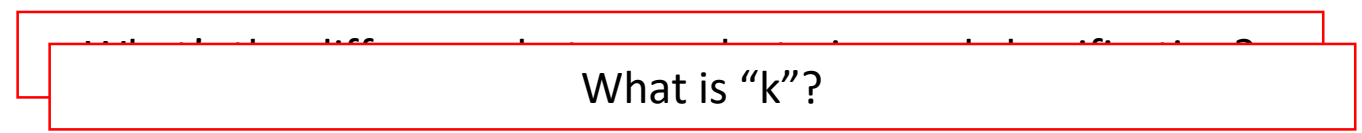

**Carnegie Mellon University Oatar** 

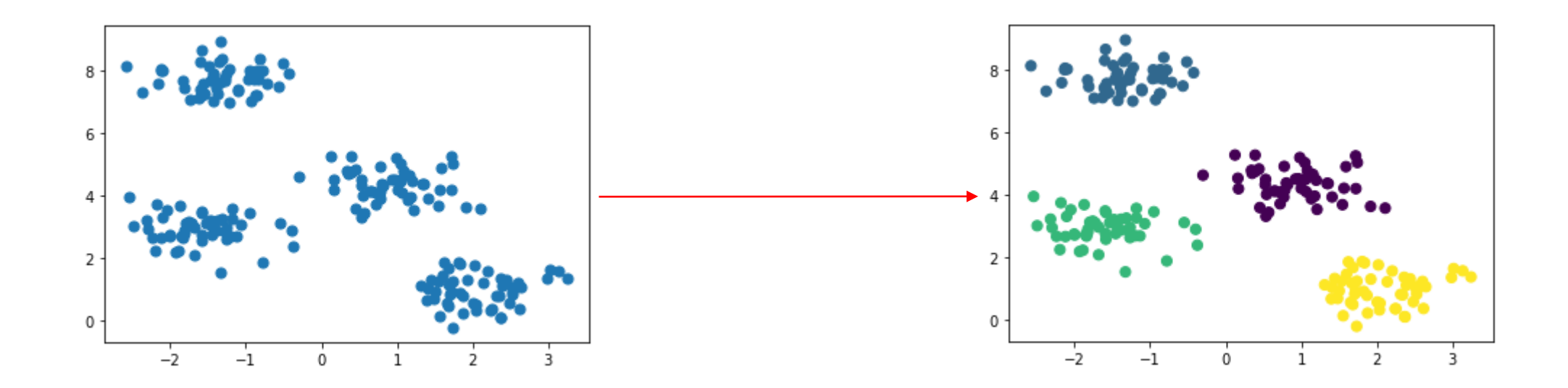

Image source: https://towardsdatascience.com/k-means-clustering-explained-4528df86a120

جے میلوں فی قطر Carnegie Mellon University Qatar

# **K-Means Explained**

K-means is an iterative process that works by executing the following steps:

- 1. Select centroids (center of cluster) for each of the k clusters. The list of centroids can be selected by any method (e.g., randomly from the set of data points). It is usually better to pick centroids that are far apart.
- 2. Calculate the distance of all data points to the centroids.
- 3. Assign data points to the closest cluster.
- 4. Find the new centroids of each cluster by taking the mean of all data points in the cluster.
- 5. Repeat steps 2,3 and 4 until all points converge and cluster centers stop moving.

Carnegie Mellon University Qatar

#### [Let's see how it works!](https://www.naftaliharris.com/blog/visualizing-k-means-clustering/)

# **K-Means in Project 3**

You need to define a distance function and a mean function.

- How to calculate the distance between points in a 2D plane?
- How to calculate the distance between DNA strands?
- How to find the mean of points in a 2D plane?
- How to find the mean of DNA strands?

<u> Carnegie Mellon University (</u>

# **Sequential Kmeans**

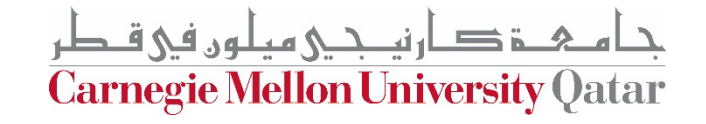

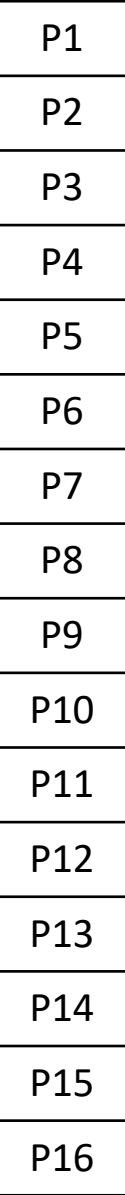

جا هے شکر میلوں فی قطر<br>Carnegie Mellon University Qatar

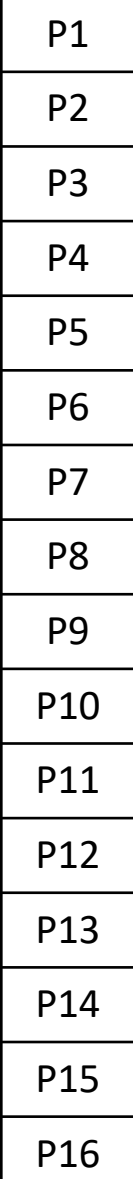

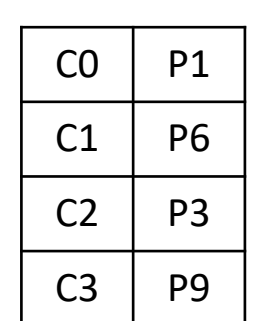

جام ہے دارنیے جی میلوں فی قطر<br>Carnegie Mellon University Qatar

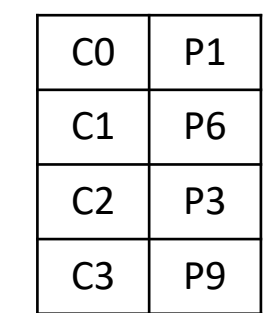

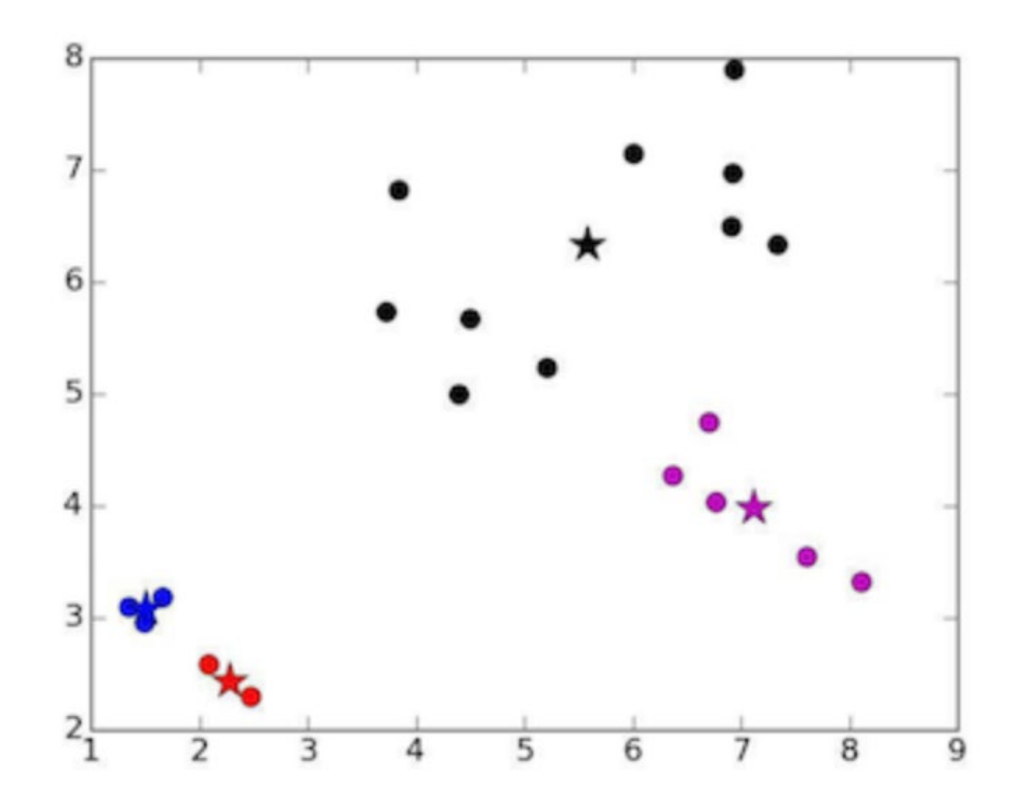

The blue and red starts are called unlucky centroids (\*) A poor choice of the initial centroids will take longer to converge or may result in bad clustering. You can handle this in:

- Try different sets of random centroids, and choose the best set.

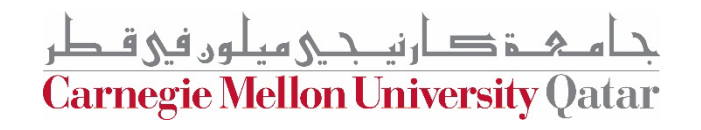

P1 P2 P3 P4 P5 P6 P7 P8 P9 P10 P11 P12 P13 P14 P15 P16

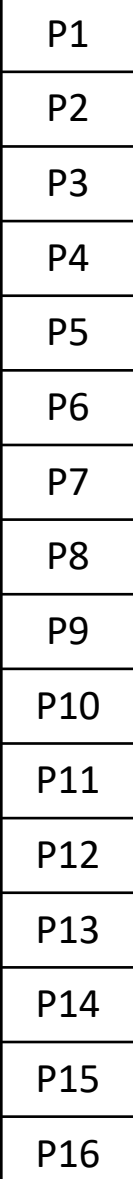

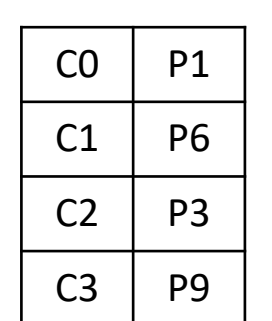

جام ہے دارنیے جی میلوں فی قطر<br>Carnegie Mellon University Qatar

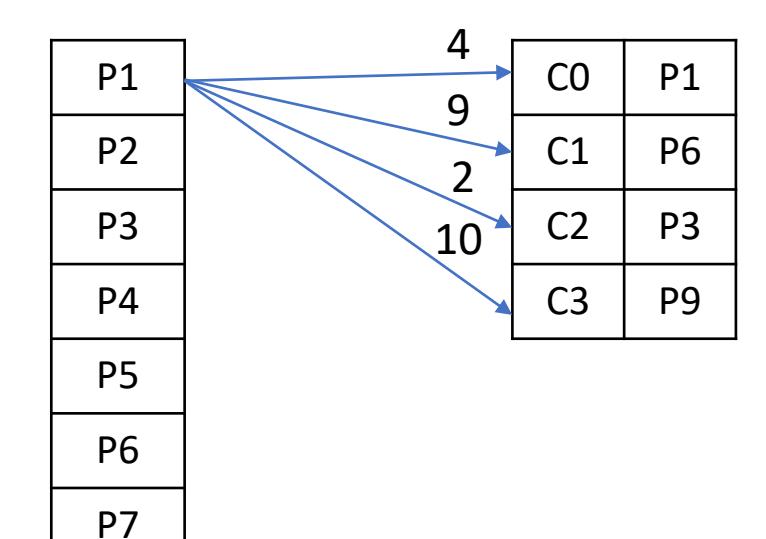

P8

P9

P10

P11

P12

P13

P14

P15

P16

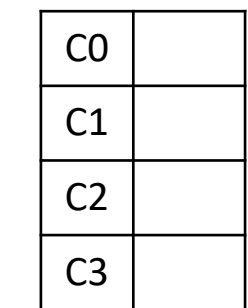

جام ہے دارنی جے میلوں فی قطر<br>Carnegie Mellon University Qatar

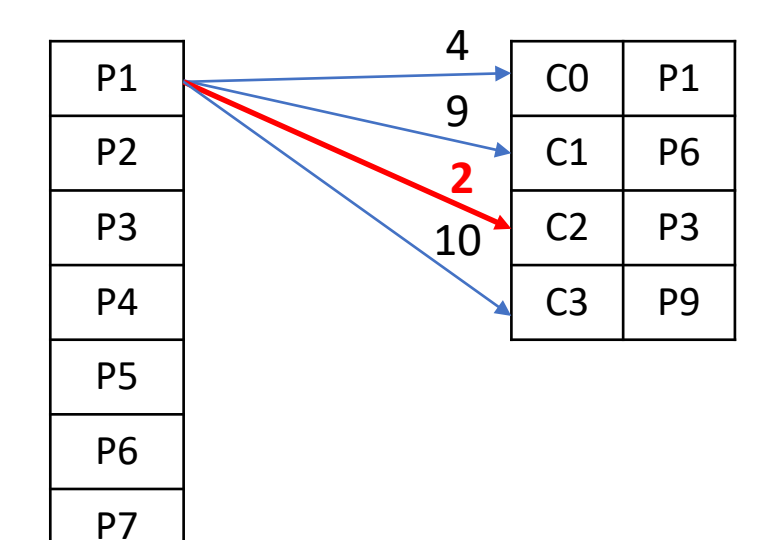

P8

P9

P10

P11

P12

P13

P14

P15

P16

C0 C1  $C2$  P1 C3

جام ہے دارنی جے میلوں فی قطر<br>Carnegie Mellon University Qatar

C0

C3

 $C1$  P2

 $C2$  P1

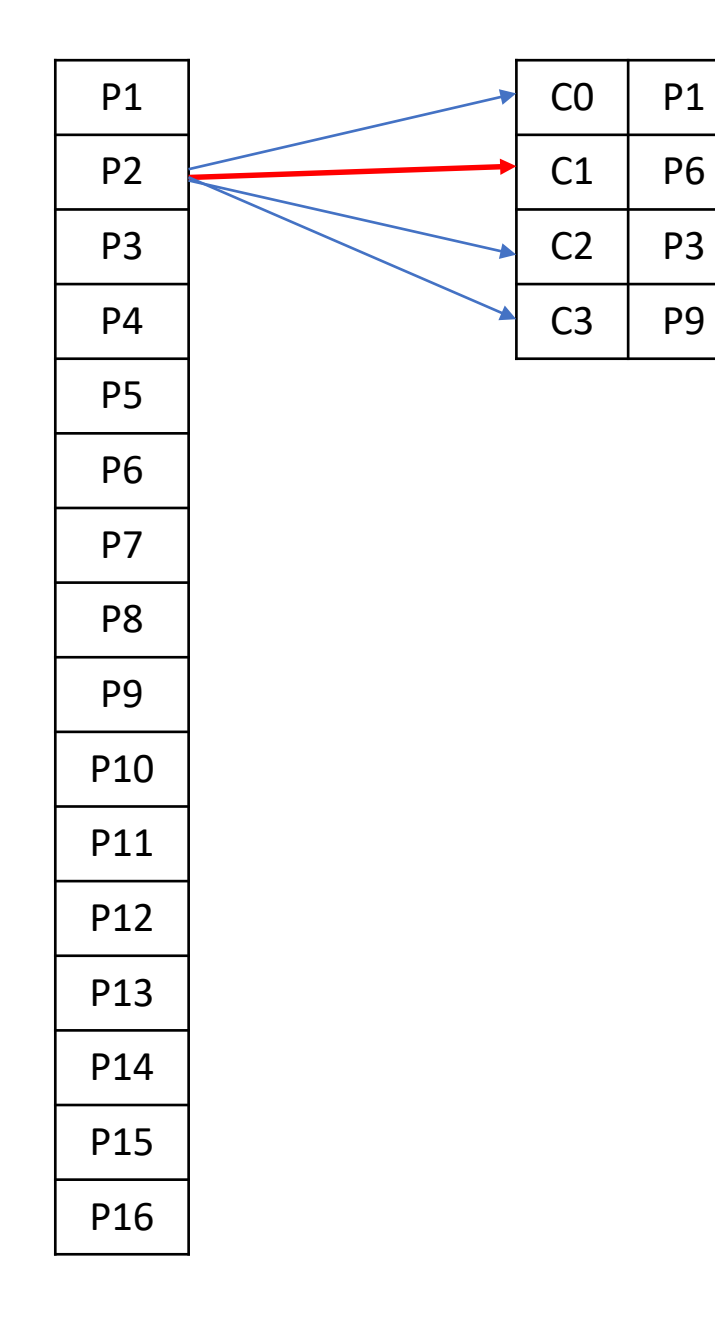

جام ہے دارنی جے میلوں فی قطر<br>Carnegie Mellon University Qatar

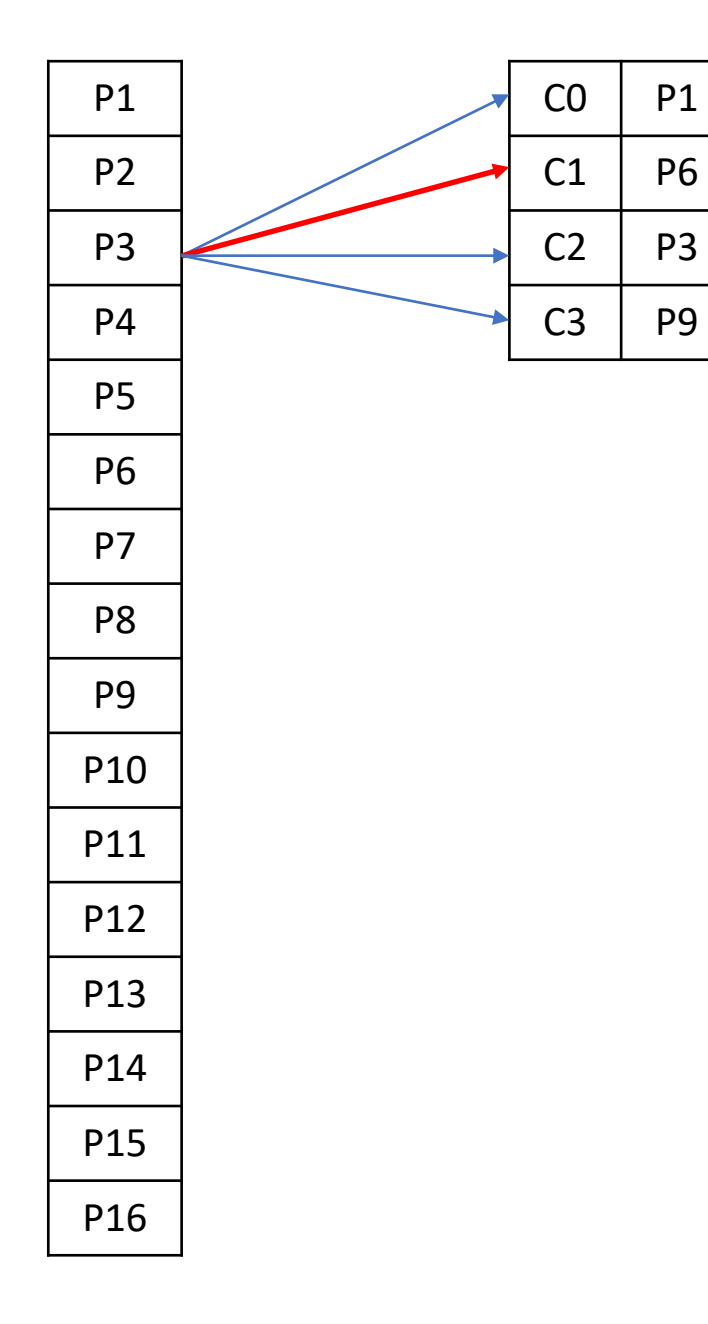

![](_page_13_Picture_96.jpeg)

*\* P1 + P2 = (x1,y1) + (x2,y2) = (x1+x2, y1+y2)*

حام ہے اور ہی قطر<br>Carnegie Mellon University Qatar

![](_page_14_Figure_1.jpeg)

C0  $C1$  P2 + P3  $C2$  P1 + P4 C3

جام ہے دارنی جے میلوں فی قطر<br>Carnegie Mellon University Qatar

![](_page_15_Figure_1.jpeg)

C0  $C1$  P2 + P3  $C2$  P1 + P4  $C3$  P5

جام ہے دارنی جے میلوں فی قطر<br>Carnegie Mellon University Qatar

![](_page_16_Picture_97.jpeg)

![](_page_16_Picture_98.jpeg)

![](_page_16_Picture_99.jpeg)

جا هے خور کی ہیلوں فی قطر<br>Carnegie Mellon University Qatar

#### Centroids after iteration 1

![](_page_17_Figure_1.jpeg)

![](_page_17_Picture_109.jpeg)

![](_page_17_Picture_110.jpeg)

*\* P/N = (x/N,y/N)*

جام ہے دارنی جی ہیلوں فی قطر<br>Carnegie Mellon University Qatar

![](_page_18_Figure_0.jpeg)

جام ہے دارنیے جی میلوں فی قطر<br>Carnegie Mellon University Qatar

# **Parallel K-Means**

![](_page_19_Picture_1.jpeg)

![](_page_20_Figure_1.jpeg)

جام ہے دارنیے ہیلوں فی قطر<br>Carnegie Mellon University Qatar

![](_page_21_Picture_76.jpeg)

![](_page_21_Picture_77.jpeg)

جام ہے دارنیے جی میلوں فی قطر<br>Carnegie Mellon University Qatar

P1 P2 P3 P4 P5 P6 P7 P8 P9 P10 P11 P12 P13 P14 P15 P16

![](_page_22_Picture_76.jpeg)

جام ہے دارنی جے میلوں فی قطر<br>Carnegie Mellon University Qatar

![](_page_23_Figure_1.jpeg)

 $CO$  P1

 $C1$  P6

 $C2$  P3

 $C3$  P9

جام ہے دارنی جے میلوں فی قطر<br>Carnegie Mellon University Qatar

![](_page_24_Figure_1.jpeg)

![](_page_24_Picture_81.jpeg)

#### **No memory sharing**

جام ہے دارنیے جی ہیلوں فی قطر<br>Carnegie Mellon University Qatar

![](_page_25_Picture_135.jpeg)

جا هے خور کی ہیلوں فی قطر<br>Carnegie Mellon University Qatar

![](_page_26_Figure_1.jpeg)

جام ہے دارنی جے میلوں فی قطر<br>Carnegie Mellon University Qatar

![](_page_27_Picture_221.jpeg)

Carnegie Mellon University Qatar

![](_page_28_Picture_230.jpeg)

Carnegie Mellon University Qatar

![](_page_29_Picture_221.jpeg)

Carnegie Mellon University Qatar

![](_page_30_Picture_219.jpeg)

![](_page_31_Picture_173.jpeg)

![](_page_32_Picture_81.jpeg)

![](_page_33_Picture_133.jpeg)

# **DNA stranding**

جامئ دارني جي ميلون في قطر Carnegie Mellon University Qatar

![](_page_35_Picture_4.jpeg)

جا هے شکر میلوں فی قطر<br>Carnegie Mellon University Qatar

![](_page_36_Picture_4.jpeg)

جا هے شکر میلوں فی قطر<br>Carnegie Mellon University Qatar

![](_page_37_Figure_0.jpeg)

جام ہے دارنی جے میلوں فی قطر<br>Carnegie Mellon University Qatar

![](_page_38_Picture_5.jpeg)

![](_page_38_Picture_6.jpeg)

جا هے شکر میلوں فی قطر<br>Carnegie Mellon University Qatar

![](_page_39_Picture_5.jpeg)

![](_page_39_Picture_6.jpeg)

جا هے شکر میلوں فی قطر<br>Carnegie Mellon University Qatar

ACTG **GTCA** SGGT TAAA ATAT

![](_page_40_Picture_95.jpeg)

Get the mean or the median (sort the values and select the middle one)

![](_page_40_Picture_3.jpeg)

![](_page_41_Picture_5.jpeg)

![](_page_41_Picture_6.jpeg)

جا هے شکر میلوں فی قطر<br>Carnegie Mellon University Qatar

![](_page_42_Picture_5.jpeg)

![](_page_42_Picture_6.jpeg)

جا هے شکر میلوں فی قطر<br>Carnegie Mellon University Qatar